#### All. "L"

# PARCO NAZIONALE DELLE FORESTE CASENTINESI,

MONTE FALTERONA, CAMPIGNA

Collegio dei Revisori dei Conti Verbale n. 11 (UNDICI)

L'anno duemiladieci il giorno 20 (VENTI) del mese di dicembre, alle ore 9.30, presso la sede dell'Ente Parco in Pratovecchio, su convocazione del Presidente, si è riunito il Collegio dei Revisori dei Conti nelle persone di:

Presidente: dott.sa Anna Maria PELLINI in rappresentanza del Ministero dell'Economia e delle Finanze.

Membro: dott.sa Gabriella IACOBACCI in rappresentanza del Ministero dell'Economia e delle Finanze.

Membro: dott. Fabrizio CHIARELLI in rappresentanza delle Regioni Toscana ed Emilia Romagna.

Sono presenti:

Pellini Anna Maria Jacobacci Gabriella Chiarelli Fabrizio

- Presidente - Componente

- Componente

Assistono alla verifica

Roberta Ricci Lorella Farini Cinzia Gorini

- Responsabile - Dipendente - Dipendente

Il Collegio inizia l'esame e la discussione del seguente ordine del giorno:

 $\overline{1}$ Bilancio di Previsione 2011 e Bilancio Plurlennale 2011-2013;

 $\overline{2}$ Verifica della situazione di cassa al 17/12/2010;

3. Varie ed eventuali.

BILANCIO DI PREVISIONE PER L'ESERCIZIO FINANZIARIO 2011 1.

Il Collegio prende in esame il Bilancio di Previsione per l'esercizio finanziario 2011 e

predispone la relativa relazione di cui all'Allegato "A" al presente verbale. המוניע הקיימות האופן השפיינים ויותר מוניים היותר הקיימות המוניים היותר מוניים בין קוסוס על המשפט המוניים היותר<br>המוניע הקיימות האופן השפיינים ויותר מוניים היותר הקיימות המוניים המוניים בין המוניים של המשפטים היותר המוניים

#### A. ESAME DELLA SITUAZIONE DI CASSA AL 17/12/2010 2.

La situazione di cassa presenta le seguenti risultanze alla data del 17/12/2010:

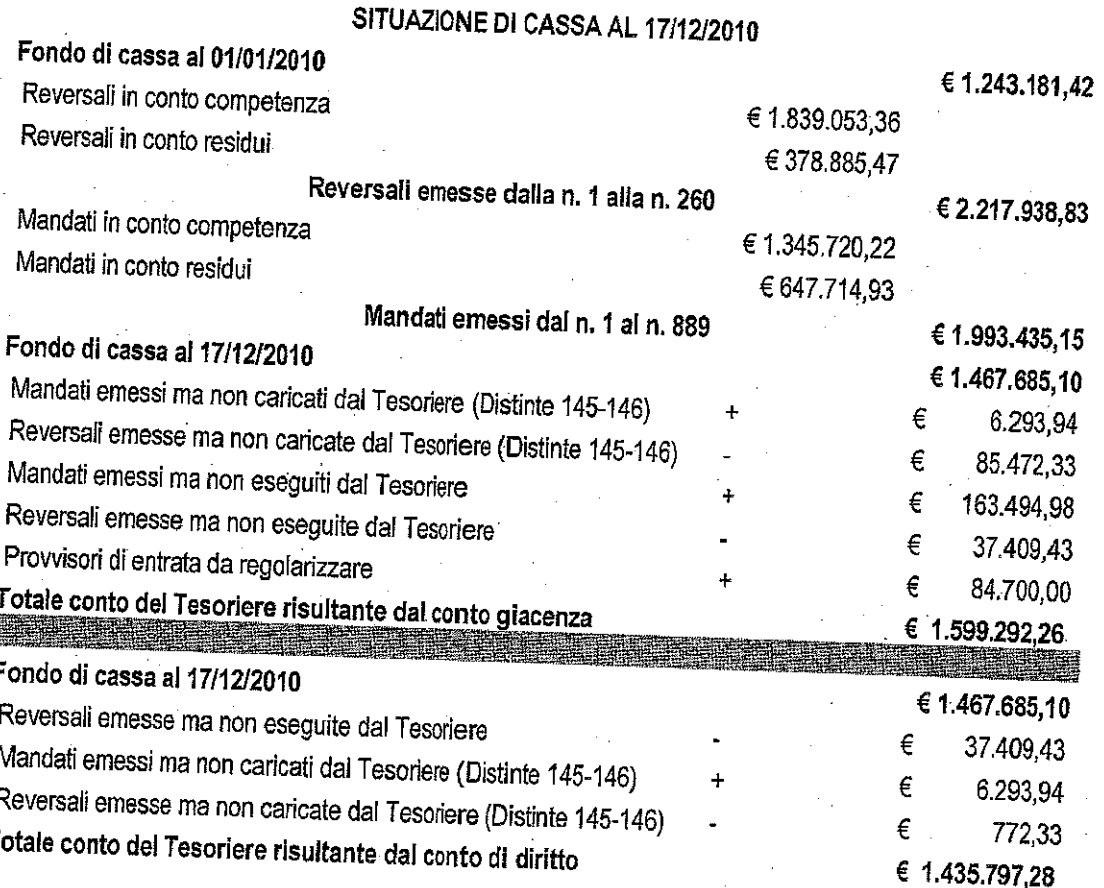

# B. ESAME DEL CONTO DELL'ECONOMO AL 16/12/2010

T

 $\circ$ 

 $\Omega$ 

Il Collegio prende in esame il Giornale di Cassa dell'Economo per il periodo dall'01/01/2010 al 16/12/2010:

- l'anticipazione ricevuta dall'Ente Parco è di € 2.500,00, di cui ai mandati di  $\circ$ pagamento nº 30.1/2010, n. 371.1/2010 e n. 733.1/2010;
	- alla data del 16/12/2010 il saldo dell'economo risulta pari ad € 0,00 in quanto sono state emesse bollette di spesa economali dal n°1 al n°71 per un totale di €  $1.950,62;$ 
		- In data 01/06/2010 con determinazione n. 194 sono state rimborsate le bollette economali dalla n.1 alla n. 16 per un totale di € 940.63, in data 27/10/2010 con determinazione n. 378 sono state rimborsate le bollette economali dalla n. 17 alla n. 52 per un totale di € 787,04, e in data 16/12/2010 con determinazione n. 465 sono state rimborsate le bollette economali dalla n. 53 alla n. 71 per un totale di € 222,95;

- In data 16/12/2010 è stata emessa reversale n. 259 per la chiusura economale 2010 per la differenza non utilizzata pari ad € 549,38, riversate nelle casse dell'Ente:
- il saldo dei contanti presenti in cassaforte è pari ad € 0,00;  $\ddot{\mathbf{O}}$

## C. ESAME DEI CONTO CORRENTI POSTALI

 $\circ$ 

Il Collegio prende in esame il registro del c/c postale n. 11718525 che accoglie i versamenti dei proventi per la vendita dei tesserini per la raccolta dei funghi epigei, del materiale promozionale, dei rimborsi spese per fotocopie di atti, per cauzioni ecc.. Alla data del 30/11/2010 risulta come segue:

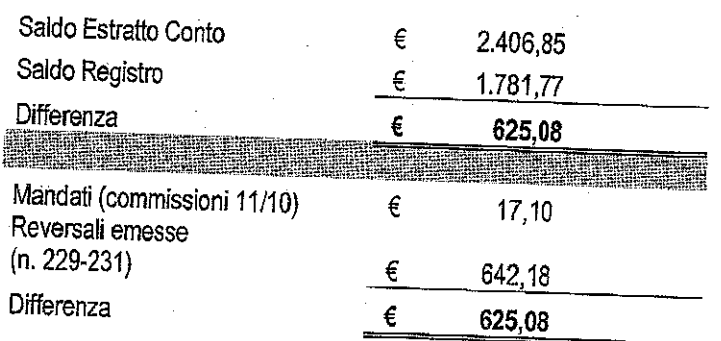

Il registro del c/c postale n. 11814522, accoglie esclusivamente i versamenti per sanzioni amministrative. Alla data del 30/11/2010 risulta come segue:

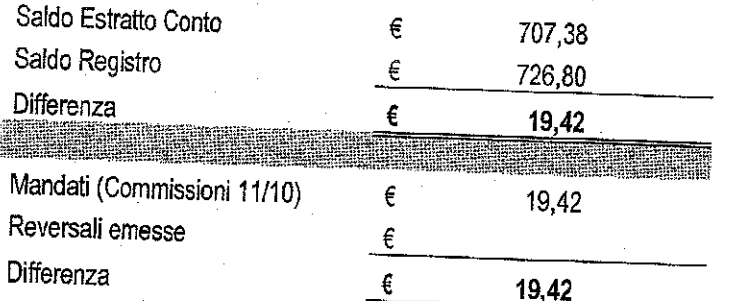

D. ESAME DEI VERSAMENTI FISCALI E CONTRIBUTIVI EFFETTUATI DALL'ENTE (OTTOBRE-NOVEMBRE 2010)

VERSAMENT! IRPEF (OTTOBRE - NOVEMBRE 2010) Erario

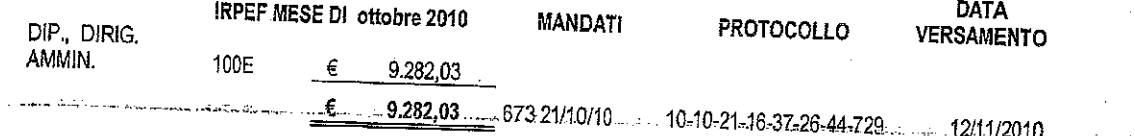

 $\overline{\mathcal{O}_{\mathscr{A}}}$ 

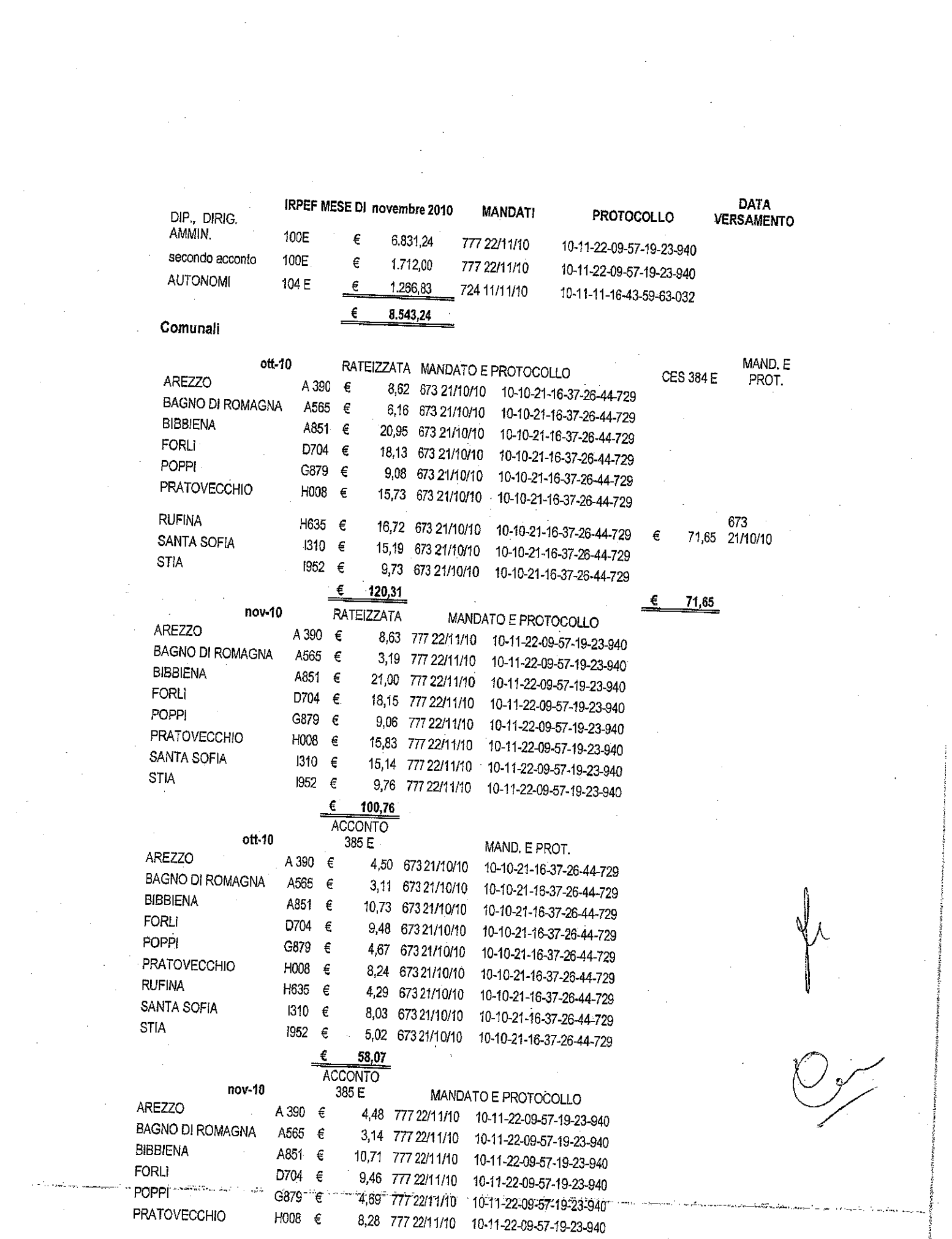

 $AN$ 

 $\label{eq:2} \frac{1}{\sqrt{2}}\left(\frac{1}{\sqrt{2}}\right)^{2} \left(\frac{1}{\sqrt{2}}\right)^{2}$ 

![](_page_4_Picture_32.jpeg)

 $\label{eq:2}$  where  $\alpha$  is a subsequent to the<br>maximization of the state of  $\alpha$  , and  $\alpha$  ,<br>  $\alpha$ 

![](_page_5_Picture_42.jpeg)

#### 3. **VARIE ED EVENTUALI**

A. Al Collegio viene presentata la Relazione del Direttore datata 20 dicembre 2010 avente ad oggetto "Decreto Legge 194 del 30/12/2009 convertito con modificazioni in legge 26/02/2010 n. 25 e s.m.i. e circolare n. 9/2010 del Ministro per la pubblica amministrazione e innovazione". Con la menzionata relazione, in esito alla nota del Ministero dell'Ambiente della Tutela del Territorio e del Mare prot. nº 22705 del 22/10/2010, viene data dimostrazione delle riduzioni di spesa poste in essere dall'Ente in ossequio alle disposizioni del menzionato DL 194/2009. In particolare, il taglio del 10% delle spese di personale risulta calcolato in € 78.630,85; per sopperire a tale riduzione, viene prevista una diminuzione della spesa del personale per € 34.858,36 relativa al costo medio di una unità C1 (posto resosi vacante a seguito di mobilità di un dipendente verso altra pubblica amministrazione a far data dal 31/12/2009); per la rimanente parte di € 43.772,48 l'Ente ha provveduto ad individuare le spese che sono state ridotte nell'esercizio finanziario 2010 rispetto al Conto consuntivo 2009 e che saranno risparmi a regime per il 2011 e 2012 per un totale di €  $-57,600,00$  , and the state of the contract of the state of the contract of the contract of the contract of the contract of the contract of the contract of the contract of the contract of the contract of the contract of

Preso atto di quanto illustrato nella relazione in discorso e della relativa tabella "A", il Collegio del Revisori dei Conti ritiene che i risparmi di spesa individuati e la riduzione della spesa del personale proposta siano misure idonee a conseguire l'obiettivo del precitato taglio del 10% delle spese di personale e pertanto assevera il documento di cui trattasi. Ciò non di meno, il medesimo Collegio rimette ai Ministeri vigilanti la valutazione circa le soluzioni scelte dall'Ente per pervenire al predetto taglio.

B. Con l'occasione, il Collegio prende atto che con determinazione dirigenziale nº 369 del 20/09/2010 è stata affidata l'attività di gestione faunistica alla Cooperativa Il Bosco e il Giardino con sede in Castel San Niccolò per un importo omnicomprensivo di € 13.000,00 avvalendosi della normativa che dà facoltà all'amministrazione di effettuare direttamente gli affidamenti a cooperative. Tuttavia rileva che i prezzi concordati ancorché immutati rispetto ad altri affidamenti precedenti non vengono dichiarati formalmente congrui.

Non avendo altro da discutere, la seduta viene tolta alle ore 15,30.

Letto, confermato e sottoscritto

Pellini Anna Maria lacobacci Gabriella Chiarelli Fabrizio

- Componente - Componente

- Presidente

# Allegato "A" al Verbale n. 11 del 20 dicembre 2010

# **RELAZIONE DEL COLLEGIO DEI REVISORI AL** BILANCIO DI PREVISIONE PER L'ESERCIZIO 2011

## A) OSSERVAZIONI GENERALI

Il Bilancio di previsione dell'esercizio 2011 è stato sottoposto all'esame di questo Collegio. Il Bilancio in questione è costituito dai seguenti documenti e allegati:

- Preventivo Finanziario Decisionale 2011 (Ali. A);
- Preventivo Finanziario Gestionale 2011 (All. B);
- Bilancio pluriennale 2011-2013 (All. C);
- Quadro generale riassuntivo della gestione finanziaria, (All. "D");
	- Preventivo economico (All. E);
- Quadro di riclassificazione (All. F);
- Consistenza del personale e delle relative spese compresi gli oneri previdenziali nonché pianta organica (All. G, G1 e G2);
- Tabella dimostrativa presunto risultato di amministrazione (All, H);
- Nota preliminare (All. !);
- Allegato tecnico (All. J);
- Relazione programmatica (All. K)

Il Collegio ha accertato, preliminarmente, che lo schema di bilancio è strutturato secondo gli elementi previsti dal D.P.R. n. 97 del 27/02/2003 e che evidenzia un solo centro di responsabilità amministrativa denominato "Direzione"

Il documento è stato predisposto sulla base di una normativa in evoluzione, le variazioni potrebbero incidere in maniera rilevante sul documento di programmazione.

Variazioni intervenute nelle poste delle entrate e delle uscite: dalle risultanze del bilancio preventivo finanziario gestionale è possibile ricavare le Váriazioni intervenüté nelle voci, rispetto alle previsioni definitive dell'anno 2010. Per un quadro organico si rimanda alla tabella di seguito riportata:

![](_page_8_Picture_4.jpeg)

![](_page_8_Picture_1.jpeg)

![](_page_9_Picture_13.jpeg)

 $\mathcal{P}_{\mathcal{A}}$ 

JN

 $\mu$ 

 $\frac{1}{2}$ 

Dall'esame della prescritta documentazione emergono in sintesi le seguenti risultanze:

![](_page_10_Picture_39.jpeg)

Il Bilancio in esame è corredato dal Bilancio Pluriennale, dalla Relazione Programmatica, dalla Tabella dimostrativa del presunto risultato di amministrazione nonché da tutta la prescritta documentazione e prevede:

un disavanzo economico di € 279.699 come conseguenza di un incremento dei costi della produzione e dopo accantonamenti al fondo ammortamenti per  $\epsilon$ 125.000

un avanzo di amministrazione presunto al 31.12.2010, di € 500.702 che viene prelevato totalmente per conseguire il pareggio del bilancio in esame come sopra evidenziato.

## **ESAME DELLE ENTRATE**

Relativamente alle voci più significative si osserva:

- Cap. 3010 (contributo ordinario) l'importo iscritto pari ad  $\epsilon$  1.306.229 è stato stimato nello stesso importo del contributo assegnato per l'esercizio finanziario 2010, in difformità da quanto indicato dal Ministero dell'Ambiente con nota prot. 26373 del 7/12/2010 che prevede di operare un taglio di almeno il 10% del contributo ordinario 2010;
- Cap. 3050 (contributo ex Legge 244 del 24/12/2007) l'importo di  $\in$ 88.682,00 è stato previsto per il contributo del Ministero dell'Ambiente ex L.244/07 a copertura, nella percentuale del 98%, delle spese connesse all'assunzione delle cinque unità previste nella nuova dotazione organica, in attuazione delle disposizioni di cui ai commi 337 e 338 dell'art. 2 della L.F.2008 (L.244/2007), ipotizzando la copertura di tre posti a partire dal mese di maggio e di due posti a partire dal mese di ottobre, come meglio specificato nell'allegato "G2". In merito alle predette assunzioni, si rimanda a quanto specificato nelle Varie ed eventuali, lettera A.;
- Cap. 4.030: l'importo di € 55.000,00 è relativo al contributo della Regione Emilia Romagna per € 30.000,00 (Bollettino Ufficiale della R. E/R n°129 del 5 Ottobre 2010) e della Regione Toscana per € 25.000,00 (Bollettino Ufficiale della R. T. parte seconda n°3 del 20/01/2010 - supplemento n°6), rispettivamente destinati alla ricerca scientifica (cap. di uscita 5.820) ed alla promozione e divulgazione ambientale (cap. di uscita 5.600);
- Gli altri capitoli di entrate correnti per 227.834 derivano dalla vendita di prodotti promozionali, da rimborsi spesa relativi alla gestione dei Centri Visita, dalle sanzioni, dalla vendita di animali, dall'affitto di prati pascolo, dai proventi conseguenti al rilascio delle autorizzazioni per la raccolta dei funghi nonché da attività di autofinanziamento connesse alla gestione faunistica.
- Per i capitoli di parte capitale è stato previsto un solo finanziamento straordinario per € 11.027 che l'Ente ha ottenuto dai cofinanziatori del progetto Life (vedasi nota prot. 5928 del 6 dicembre 2010).

 $12$ 

ال وري الباركة و بالتقارير التي تصحيح معاملة.<br>التي توقع التي توقع التي تصحيح التي تصحيح التي توقع التي توقع التي توقع التي توقع التي توقع التي توقع التي توق

### **ESAME DELLE SPESE**

#### Spese correnti

Complessivamente sono previste per  $\epsilon$  1.807.396 con una diminuzione di  $\epsilon$ 113.531 rispetto alle previsioni definitive dell'anno in corso.

<u>Oneri per gli Organi</u>

Gli oneri per gli organi collegiali e di amministrazione sono previsti per € 106.414 sulla base degli importi degli emolumenti al Presidente, al Consiglio Direttivo, alla Giunta Esecutiva ed al Collegio dei Revisori dei Conti definiti dal D.M. 9/12/1998. Il totale delle "Uscite per gli organi dell'Ente" risulta infatti sostanzialmente uguale a quello del 2010.

A tale proposito - nel prendere atto di quanto esposto nell'Allegato tecnico nonché nella Relazione programmatica, secondo cui l'Ente provvederà, dal 1^ gennaio 2011, a ridurre del 10% il pagamento dei suddetti emolumenti ai componenti di organi di indirizzo, direzione e controllo, consigli di amministrazione e organi collegiali (art.6, comma 3 D.L. 78/2010 convertito con L. 122/2010), rispetto agli importi risultanti alla data del 30 aprile 2010 (fermo restando quanto previsto dall'art.1, comma 58 della L. 266/2005) - si rappresenta la necessità che i cennati tagli (ex art. 1 comma 58 L. 266/2005 ed ex art.6, comma 3 D.L. 78/2010) siano opportunamente evidenziati nel Bilancio apportando le necessarie modifiche in occasione della prima variazione utile. Oneri per il Personale

Gli oneri per il personale in attività di servizio sono previsti per € 817.754 rispetto ad € 936.891 del corrente anno con un decremento di € 119.137. In ordine alla valutazione di tali oneri, il Collegio osserva che:

- Cap. 2005: riporta uno stanziamento di € 40.130 per stipendi del Direttore (in servizio dall'11/01/2010);
- Cap. 2020: riporta uno stanziamento di  $\in$  3.000 per missioni del Direttore. In . proposito l'Allegato tecnico espone che lo stanziamento per missioni al Direttore

è stato ridotto al 50% rispetto allo stanziamento del 2010 (mancando il dato di riferimento del 2009, non essendo in servizio il Direttore);

Cap. 2025: riporta uno stanziamento di € 45.870 per fondo per il finanziamento della retribuzione di posizione e di risultato al Direttore;

Cap. 2010: prevede una spesa per stipendi al personale di ruolo di € 410.087 quale risultante dei singoli elementi di costo riportati negli allegati "G1" e "G2" e riferita a 21 unità della nuova pianta organica come rimodulata sulla scorta del documento meglio specificato nelle Varie ed eventuali, lettera A.;

Cap. 2050: relativo al fondo unico per i trattamenti accessori al personale dipendente prevede uno stanziamento di € 71.466. Il Collegio osserva che il Fondo, al momento è difficilmente quantificabile e analizzabile nei dettagli, in quanto i processi di riorganizzazione del lavoro non risultano ben definiti. Comunque nel capitolo 10.200 risultano stanziati € 6.983 relativi al taglio del 10% effettuati ai sensi del DL 112/2008 convertito con la L. 13/2008 da riversare all'Entrata del Bilancio dello Stato;

Oneri tributari: sono state evidenziate separatamente l'imposta irap, e l'imposta Ires, in modo tale da rispettare sia la trasparenza che la corretta imputazione economico patrimoniale dei costi.

Il Collegio prende atto che, negli stanziamenti del Bilancio di Previsione 2011, sono stati rispettati i limiti previsti dal decreto legge 31 maggio 2010, n.78 convertito con modificazioni dalla legge 30 luglio 2010, n. 122. Il dettaglio è riportato nella seguente tabella:

![](_page_14_Picture_9.jpeg)

\* si rimanda a quanto specificato nell'Allegato Tecnico, All. "J"

 $\frac{6}{1}$ 

I predetti risparmi di spesa quantificati in € 21.574 risultano appostati al nuovo capitolo 10.300. A parere del Collegio dei Revisori il predetto stanziamento andrà integrato dell'ammontare dell'importo derivante dall'applicazione dell'art. 6 c.3 del DL 78/2010 giusta quanto stabilito dal successivo c. 21 art. 6 salvo diverse indicazioni ministeriali.

## ESAME DEI RESIDUI ATTIVI E PASSIVI

I residui attivi e passivi, previsti al 31.12.2010, sono rispettivamente di € 1.870.915 ed € 2 167 859

In particolare i residui attivi riguardano soprattutto crediti esigibili non ancora riscossi e connessi a finanziamenti straordinari concessi da soggetti pubblici. I residui passivi riguardano debiti per progetti in corso di realizzazione.

#### **FONDO DI RISERVA**

Il Fondo di riserva per spese impreviste di cui all'art. 17 del DPR 97/03 non deve essere inferiore. all'1% ne superiore al 3% delle spese correnti. Il Collegio prende atto che il Fondo è stato conteggiato nella misura dell'1,14% delle spese correnti del Bilancio di Previsione 2011.

## PREVENTIVO ECONOMICO

La situazione economica presenta un disavanzo economico di € 279.699 come conseguenza di un incremento dei costi della produzione e dopo accantonamenti al fondo ammortamenti per € 125.000.

![](_page_15_Picture_48.jpeg)

![](_page_15_Picture_10.jpeg)

## **SPESE IN CONTO CAPITALE**

Sono previste per € 382.078 e si riferiscono ad interventi finanziati da entrate specifiche di c/capitale per € 9.027 nonché dal presunto avanzo di amministrazione 2010 per € 354.998 stanziato nel cap. 15.010 delle indennità di anzianità al personale dipendente per € 326.051 e nel cap. 11.050 relativo alle manutenzioni di locali e impianti per € 23.500. Nello stesso cap. 11.050 sono stati stanziati ulteriori € 23.500 finanziati con fondi propri dell'Ente.

In merito al Capitolo 15010, si osserva quindi che l'accantonamento TFR al 31 dicembre 2011, comprende il pregresso al 31 dicembre 2010 e l'accantonamento 2011 pari ad € 30.796. L'Ente seguendo le indicazioni ministeriali, ha ritenuto di destinare a tale capitolo tutte le quote accantonate, in attesa delle modalità operative di gestione da affidarsi eventualmente a terzi.

## ESAME DEL BILANCIO PLURIENNALE 2011-2013

Il bilancio pluriennale per gli esercizi 2011-2013 è stato predisposto adottando il criterio della crescita automatica degli stanziamenti sulla base dei tassi dell'1,5% per il 2012 e dell'1'5% per il 2013, così come definiti dal D.F.P. 2011-2013. Si evidenzia che per alcuni capitoli non è stata prevista tale crescita automatica.

## **CONSIDERAZIONI CONCLUSIVE**

Tutto ciò premesso, tenuto conto delle suesposte osservazioni, il Collegio dei Revisori dei conti dà atto della corretta predisposizione dei documenti contabili del Bilancio di Previsione 2011 riconoscendo alla struttura amministrativa competenza è dedizione tuttavia il Collegio ritiene di non poter esprimere parere favorevole in quanto il Bilancio stesso non tiene conto dell'indicazione fornita dal Ministero dell'Ambiente in merito all'applicazione di una riduzione del 10% del contributo ordinario rispetto a quello assegnato nel 2010.

Pellini Dr. Anna Maria lacobacci Dr. Gabriella Chiarelli Dr. Fabrizio

- Presidente - Componente - Componente